Facultad de Humanidades y Ciencias de la Educación

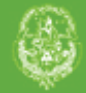

## FaHCE

# Memoria Académica

#### Boeris, Claudia E.

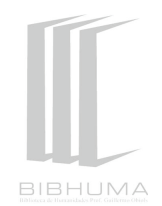

### **Las fuentes de datos en los estudios bibliométricos**

#### **II Jornada de Intercambio y Reflexión acerca de la Investigación en Bibliotecología**

27 y 28 de octubre de 2011.

Este documento está disponible para su consulta y descarga en **Memoria [Académica](www.memoria.fahce.unlp.edu.ar)**, el repositorio institucional de la **Facultad de Humanidades y Ciencias de la Educación de la Universidad Nacional de La Plata**, que procura la reunión, el registro, la difusión y la preservación de la producción científico-académica édita e inédita de los miembros de su comunidad académica. Para más información, visite el sitio

**<www.memoria.fahce.unlp.edu.ar>**

Esta iniciativa está a cargo de BIBHUMA, la Biblioteca de la Facultad, que lleva adelante las tareas de gestión y coordinación para la concreción de los objetivos planteados. Para más información, visite el sitio **<www.bibhuma.fahce.unlp.edu.ar>**

Cita sugerida Boeris, C. E. (2011) Las fuentes de datos en los estudios bibliométricos [En línea]. II Jornada de Intercambio y Reflexión acerca de la Investigación en Bibliotecología, La Plata. Disponible en Memoria Académica: http://www.memoria.fahce.unlp.edu.ar/trab\_eventos/ev.908/ev.908.pdf

**Licenciamiento**

*Esta obra está bajo una licencia Atribución-No comercial-Sin obras derivadas 2.5 Argentina de Creative Commons.* 

*Para ver una copia breve de esta licencia, visite*  **[http://creativecommons.org/licenses/by-nc-nd/2.5/ar/.](http://creativecommons.org/licenses/by-nc-nd/2.5/ar/)**

*Para ver la licencia completa en código legal, visite*  **[http://creativecommons.org/licenses/by-nc-nd/2.5/ar/legalcode.](http://creativecommons.org/licenses/by-nc-nd/2.5/ar/legalcode)**

*O envíe una carta a Creative Commons, 559 Nathan Abbott Way, Stanford, California 94305, USA.*

#### **Las fuentes de datos en los estudios bibliométricos**

Claudia E. Boeris<sup>1</sup>

1 Instituto Argentino de Radioastronomía, CONICET. [biblio@iar.unlp.edu.ar](mailto:biblio@iar.unlp.edu.ar) 

 **Resumen.** Los datos necesarios para llevar a cabo estudios bibliométricos se obtienen de fuentes de distinta naturaleza que, por lo general, no han sido diseñadas con ese propósito. Los aspectos cuantificables de la literatura científica están ligados a elementos de dato presentes en los documentos científicos tales como título, autores, afiliación institucional de los autores, resumen, palabras clave y referencias bibliográficas. Todos los estudios bibliométricos operan sobre alguno de estos elementos en función de sus objetivos y de la disponibilidad de la información necesaria para realizarlos.

 Se evalúan tres fuentes de datos con el objetivo de determinar la presencia o ausencia de los elementos mencionados, su normalización y su adecuación para realizar este tipo de estudios.

#### **Introducción y marco teórico**

 En la actualidad los estudios bibliométricos son una herramienta valiosa para describir las estructuras de investigación a nivel internacional, nacional, regional o institucional y analizar el impacto que estas estructuras tienen en la generación de conocimiento.

 Para realizar este tipo de estudios es necesario contar con los datos que se incluyen en las publicaciones científicas y que a su vez se encuentran representados en bases de datos referenciales o en catálogos de bibliotecas. Los datos a seleccionar dependerán del tipo de análisis que se desee realizar. Así por ejemplo, los nombres de los autores, su afiliación, las palabras clave o las palabras presentes en los títulos, las fechas de publicación o las fechas incluidas en las referencias son algunos de los elementos ampliamente utilizados.

 Otro de los aspectos que deben considerarse es el grado de cobertura que poseen las fuentes de datos en relación con la temática y con el periodo temporal a estudiar, como así también la normalización de los términos. (Gavel y Lars, 2008) propone analizar las posibilidades que brinda la interfaz de búsqueda, la cobertura temática, la consistencia  en la indexación de los términos, el uso de un tesauro y las funcionalidades para la recuperación de citas bibliográficas.

 Según el tipo de estudio bibliométrico que se desee realizar se deberán tener en cuenta diferentes elementos o aspectos a analizar. Es importante saber cuál es tratamiento que la fuente de datos hace de ellos como así también si están o no presentes en dicha fuente. En la tabla 1 se detallan los tipos de estudio y los aspectos a considerar.

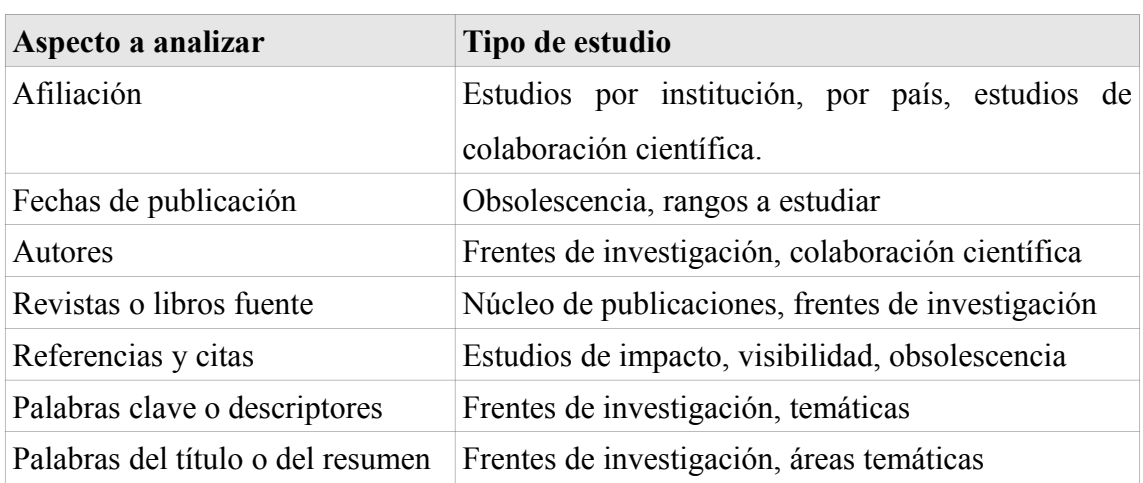

Tabla1. Tipo de estudio y aspectos a analizar

 Las fuentes de datos disponibles presentan características y funcionalidades de distinta naturaleza y muchas veces sus elementos de dato no están uniformados o normalizados lo cual puede ocasionar distorsiones en los resultados. La evaluación de estas fuentes puede contribuir a la mejora de los servicios que ofrecen y adecuarlas a los requerimientos de los estudios bibliométricos.

#### **Metodología**

 Se compararon la base de datos Scopus, el NASA Astrophysics Data System (ADS) y la base de trabajos publicados por los investigadores del Instituto Argentino de Radioastronomía (IAR). Scopus y ADS son bases de datos internacionales, Scopus es multidisciplinaria y ADS especializada en astronomía, física, matemáticas e instrumentación. La base del IAR es una base bibliográfica local especializada en radioastronomía.

Para comparar los tres servicios se tuvieron en cuenta la normalización de los términos,

 las posibilidades de recuperar cada elemento de dato, la exportación de registros en distintos formatos y las funcionalidades para la recuperación de citas y referencias. Se analizaron también los servicios adicionales que presta cada una de las bases consultadas. Se evaluaron las funcionalidades de cada sistema determinando si las herramientas de recuperación estaban disponibles en la interfaz de usuario o si había que disponer de herramientas auxiliares para la extracción de los datos.

#### **Resultados y discusión**

 Cada una de las fuentes analizadas presentan características particulares. Las bases de datos referenciales ofrecen herramientas de recuperación que se adecuan más a las necesidades del análisis bibliométrico. Por su parte la base de datos del IAR ofrece instrumentos de recuperación más limitados, y en este caso particular es necesario optimizar la recuperación mediante el uso herramientas que operan a nivel de la propia base, como por ejemplo la aplicación de los utilitarios CISIS o la flexibilidad que ofrece el formato MARC 21 en los campos de longitud fija y de códigos.

Los resultados obtenidos se agruparon en cinco categorías de análisis:

1) Normalización de datos

2) Posibilidades de recuperación

- 3) Posibilidades de exportación
- 4) Funcionalidades para la recuperación de citas y referencias

5) Otros servicios

 En cada uno de los puntos se evaluó la disponibilidad de herramientas de recuperación en la interfaz de usuario o bien la necesidad de contar con instrumentos adicionales de procesamiento.

 1) Normalización de datos: en este contexto se entiende por normalización la existencia de una forma unívoca para las entradas en la base de datos. Los resultados se muestran en la Tabla 2.

Tabla 2. Normalización de datos

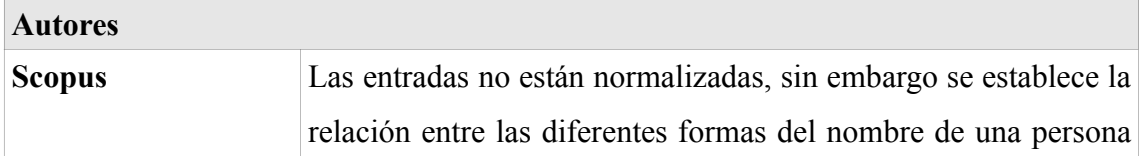

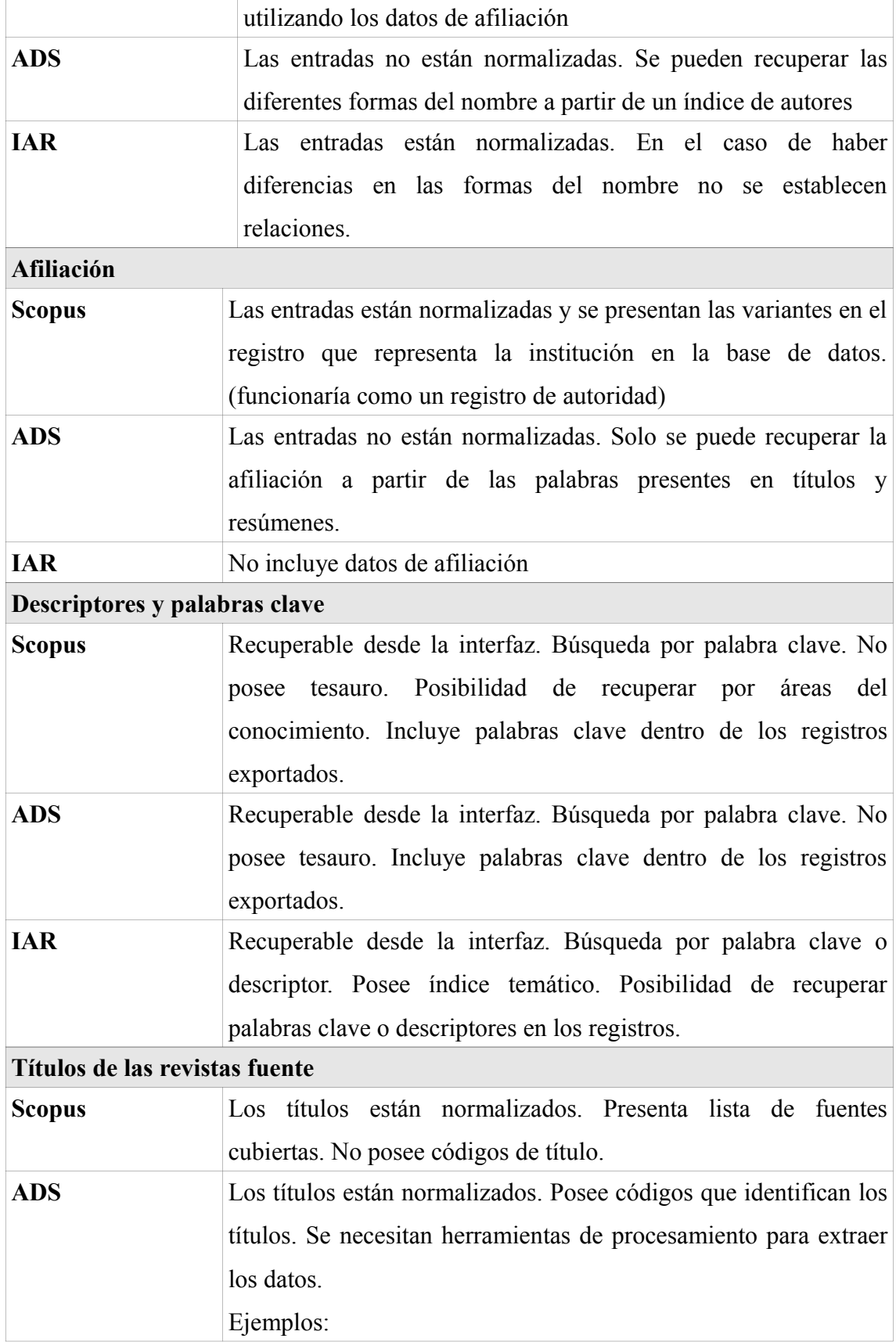

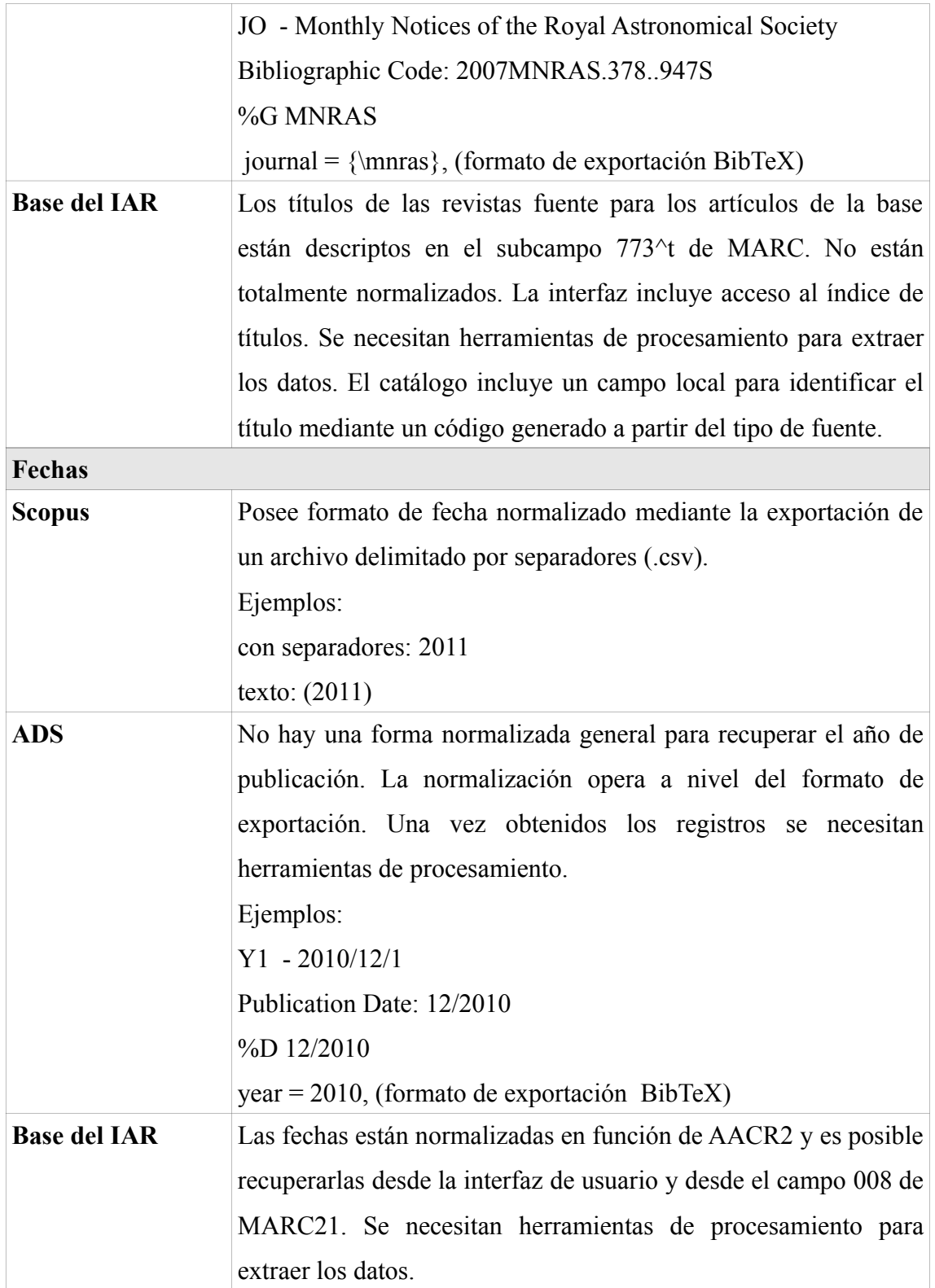

 En el caso de la base del IAR los registros creados con AACR2 presentan la dificultad de incorporar elementos de descripción que no permiten recuperar las fechas exactas de

 Actas de las 2ª Jornadas de Intercambios y Reflexiones acerca de la Investigación en Bibliotecología, La Plata, 27-28 de octubre de 2011. La Plata: Facultad de Humanidades y Ciencias de la Educación de la Universidad Nacional de La Plata, 2011. ISSN: 1853-5631

 publicación, i. e. [197-?]. El formato MARC a partir del campo 008 soluciona en parte este problema pues las fechas se incluyen en forma numérica eliminándose los corchetes y otros signos, no obstante mantiene algunos caracteres para fechas indefinidas, i.e. 196u.

#### 2) Posibilidades de recuperación. Tabla 3

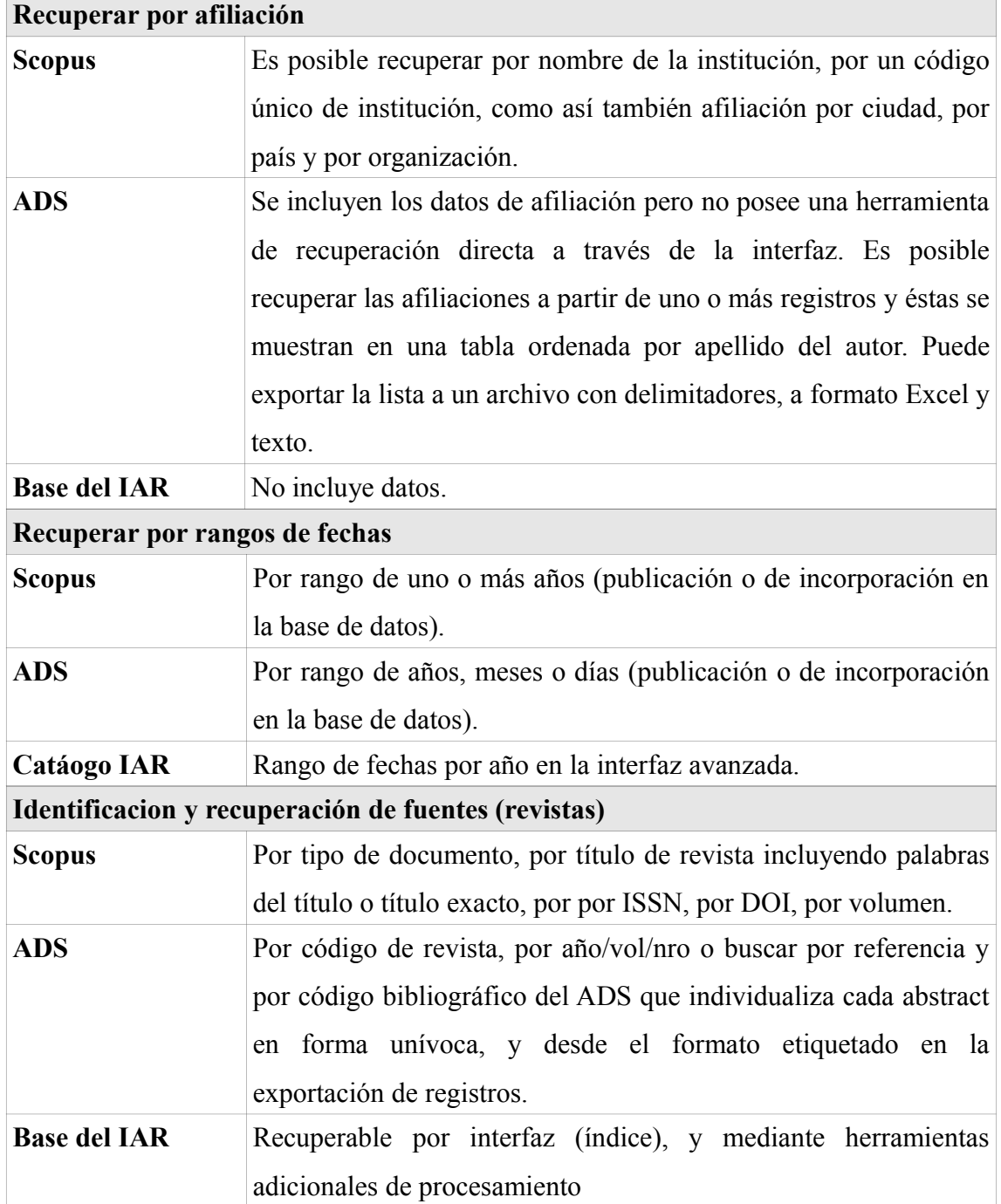

#### 3) Funcionalidades de exportación. Tabla 4

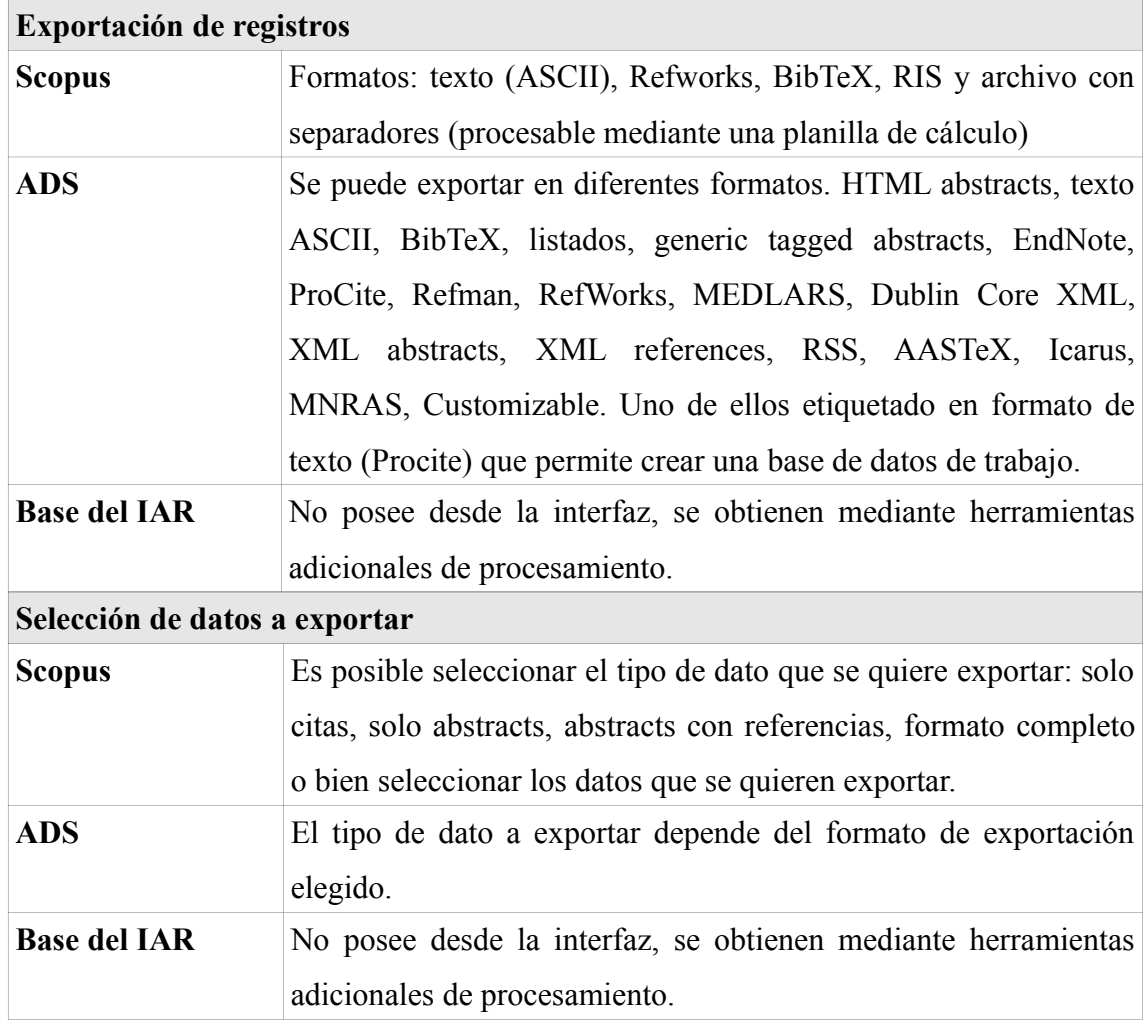

4) Funcionalidades para la recuperación de citas y referencias. Tabla 5

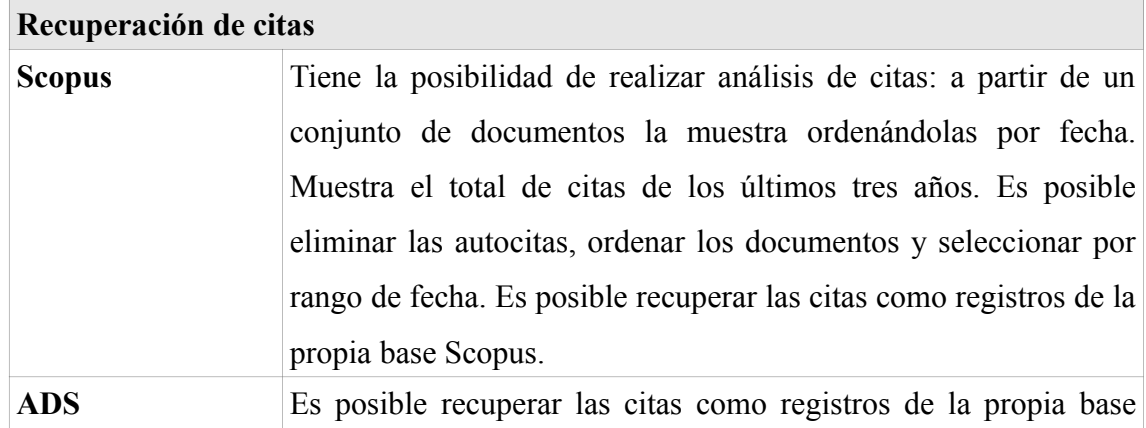

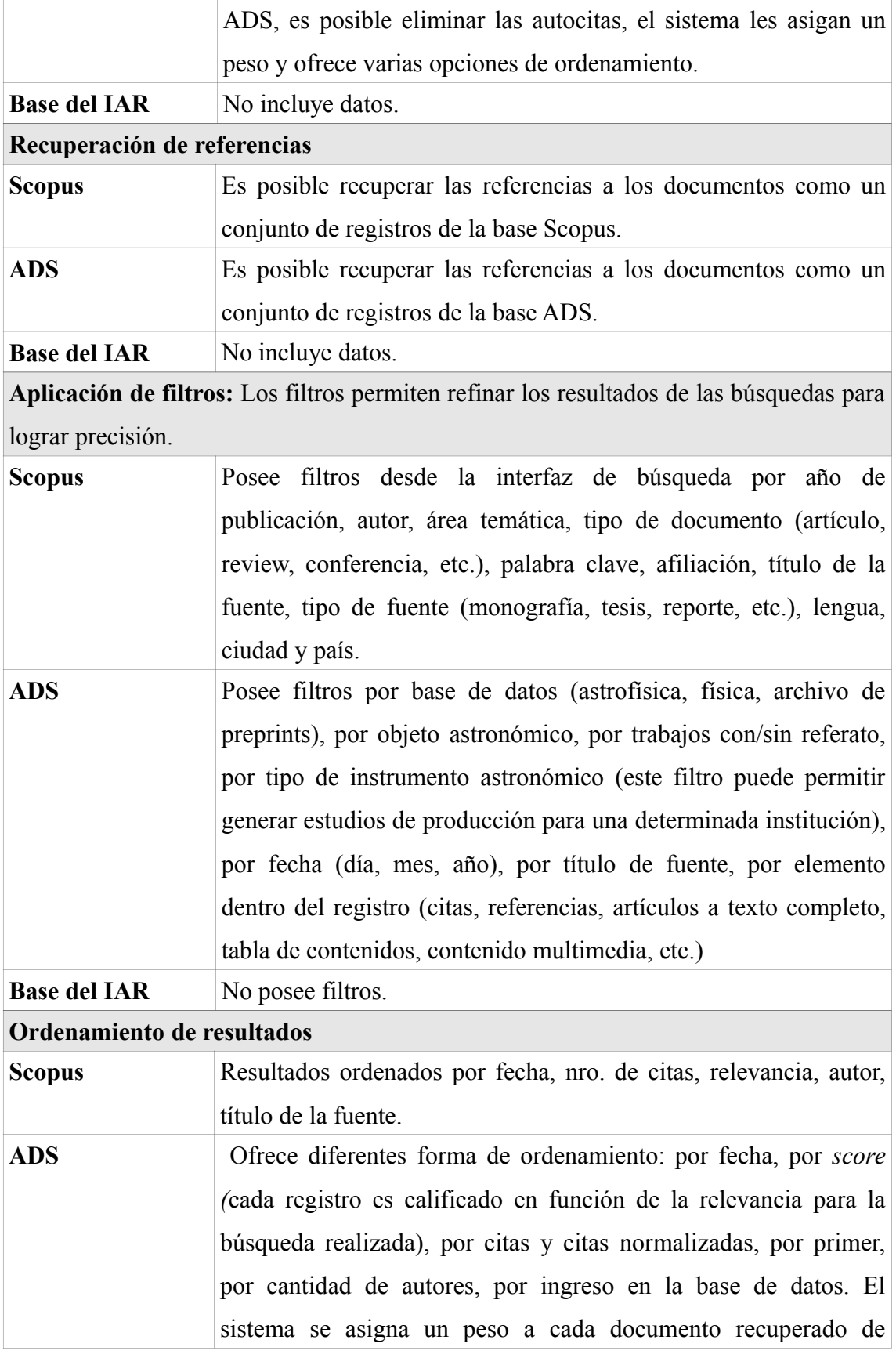

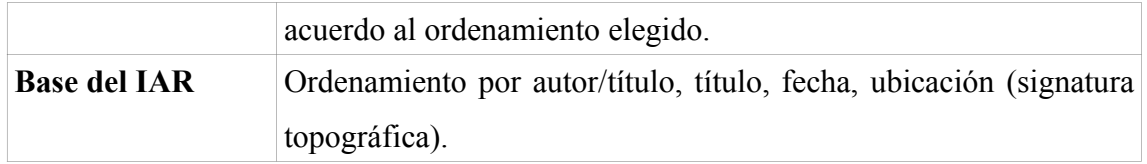

#### 5) Otros servicios. Tabla 6

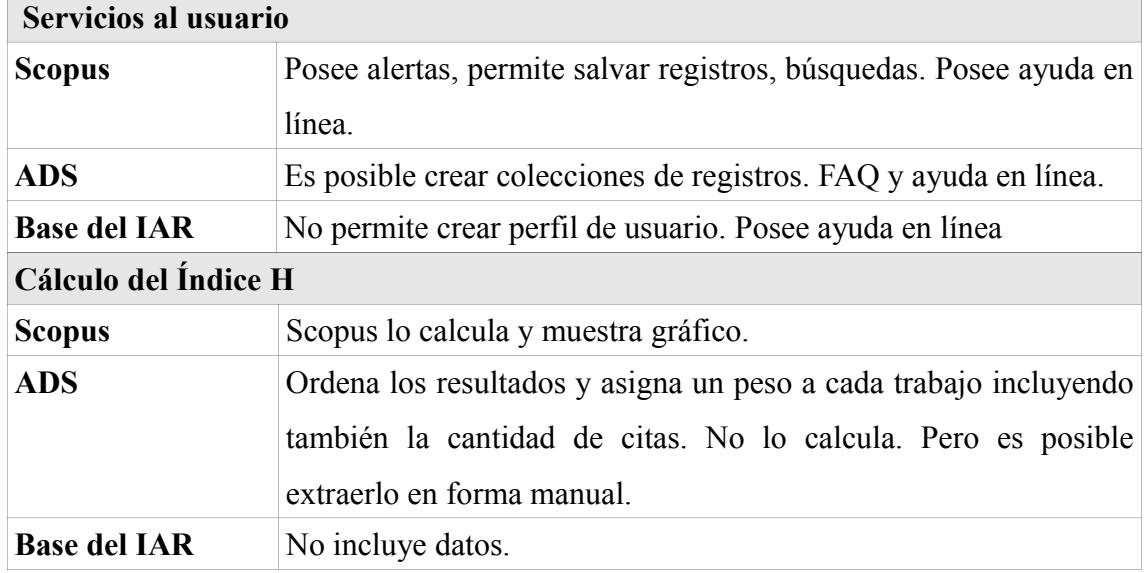

#### **Conclusiones**

 La normalización de los términos facilita la tarea de selección de datos y asegura la fiabilidad de los resultados. Cada una de las bases analizadas presentan algún tipo de normalización, no obstante no puede decirse que son ciento por ciento satisfactorias.

 Con respecto a las funcionalidades de recuperación y exportación Scopus y el ADS ofrecen herramientas de recuperación más accesibles para un usuario final. La base de datos local necesita del conocimiento de los utilitarios CISIS para la extracción de datos, lo cual representa una barrera para usuarios no expertos, sin embargo esta característica permite realizar un diseño en las estrategias de búsqueda que no se limita a las funcionalidades que ofrece una interfaz y por lo tanto es más adaptable a necesidades particulares.

 Un elemento relevante para los estudios bibliométricos es la posibilidad de recuperar y analizar citas y referencias, en este sentido se puede decir que Scopus sería la herramienta más satisfactoria siguiéndole el ADS. El catálogo local no sería una buena fuente en este caso.

 La elección de la fuente de datos a utilizar en un estudio bibliométrico se basa fundamentalmente en la capacidad de aquélla para satisfacer y cubrir todos los aspectos que se deseen estudiar. Puede decirse que en la actualidad no todas las fuentes poseen todas las funcionalidades deseables para lograr ese objetivo, por tal motivo es recomendable analizar las características de cada una y evaluar el uso conjunto de las herramientas disponibles. Sería deseable que los proveedores de bases de datos se esforzaran por ofrecer mejores herramientas de extracción y procesamiento como así también que se normalicen los datos.

#### **Bibliografía**

- • Gavel, Ylva y Lars, Iselid. 2008. Web of Science and Scopus: a journal title overlap study. Online Information Review, Vol. 32, No. 1, p. 8-21
- • Base de datos de trabajos publicados del IAR [en línea]. [Citado 06 Sep 2011]. Disponible en World Wide Web: [http://www.iar.unlp.edu.ar/biblio/cgi](http://www.iar.unlp.edu.ar/biblio/cgi-bin/opacmarc/wxis?IsisScript=opac/xis/opac.xis&db=contri)[bin/opacmarc/wxis?IsisScript=opac/xis/opac.xis&db=contri](http://www.iar.unlp.edu.ar/biblio/cgi-bin/opacmarc/wxis?IsisScript=opac/xis/opac.xis&db=contri)
- • NASA Astrophysics Data System [en línea]. [Citado 06 Sep 2011]. Disponible en World Wide Web:<http://www.adsabs.harvard.edu/>
- • Scopus [en línea]. [Citado 06 Sep 2011]. Disponible en World Wide Web: <http://www.scopus.com/home.url>

#### **Bibliografía Consultada**

- Astro2010: The Astronomy and Astrophysics Decadal Survey, Position Papers, n<sup>a</sup> 28 [en línea]. [Citado 06 Sep 2011]. Disponible en World Wide Web: <http://adsabs.harvard.edu/abs/2009astro2010P.28K>
- • Carlstein, Stefan. Bibliometrics. University library, Jönköping University [en línea]. [Citado] 06 Sep 2011]. Disponible en World Wide Web: <http://hj.se/bibl/en/publishing/bibliometrics.html>
- • Kurtz, Michael J., Eichhorn, Guenther, Accomazzi, Alberto. 1999. The NASA ADS Abstract Service and the distributed Astronomy Digital Library. D-Lib Magazine, vol. 5, nª 11 [en línea]. [Citado 06 Sep 2011]. Disponible en World Wide Web: <http://www.dlib.org/dlib/november99/11kurtz.html>
- Kurtz, Smithsonian/NASA Astrophysics Data System (ADS) Decennial Report [en línea]. [Citado Michael, Accomazzi, Alberto, Murray, Stephen. 2009. The 06 Sep 2011]. Disponible en World Wide Web: <http://adsabs.harvard.edu/abs/2009astro2010P..28K>
- • Lee, Jonghoon y Dubin, David. 2003. Vocabulary Mapping in the NASA ADS: prospects for practical subject access. En: Brenda Corbin et al., editores. Library and Information Services in Astronomy [en línea], vol. 4, p. 249. [Citado 06 Sep 2011]. Disponible en World Wide Web:<http://adsabs.harvard.edu/abs/2003lisa.conf.249L>
- • Peter's Digital Reference Shelf. Scopus revisited [en línea]. [Citado 05 Sep 2011]. Disponible en World Wide Web: [http://www.jacso.info/gale/Scopus](http://www.jacso.info/gale/Scopus-revisited/bbb/scopus-revisited.htm)[revisited/bbb/scopus-revisited.htm](http://www.jacso.info/gale/Scopus-revisited/bbb/scopus-revisited.htm)
- • Vieira, Elizabeth S. y Gomes, José A. N. F. 2009. A comparison of Scopus and Web of Science for a typical university. Scientometrics. vol. 81, nª 2, p. 587-600.

#### **Software utilizado:**

- • awk, grep, sort: comandos del sistema operativo Linux que posibilitan extraer, buscar y ordenar datos presentes en archivos de computadora.
- • Bibexcel: conversión y tratamiento de datos bibliográficos [en línea]. [Citado 02 Sep 2011]. Disponible en World Wide Web:<http://www8.umu.se/inforsk/Bibexcel/>
- • CiteSpace: análisis, visualización y agrupación de datos bibliográficos obtenidos de Web of Science [en línea]. [Citado 02 Sep 2011]. Disponible en World Wide Web: <http://cluster.cis.drexel.edu/~cchen/citespace/>
- • FUSE: software para el procesamiento de registros del ADS [en línea]. [Citado 02 Sep 2011]. Disponible en World Wide Web: <http://www.eso.org/sci/libraries/telbib+FUSE.html>
- • GNUplot: utilitario para la representación gráfica de los datos [en línea]. [Citado 02 Sep 2011]. Disponible en World Wide Web:<http://www.gnuplot.info/>
- • Publish or Perish: Se basa en los datos de Google Scholar. Calcula el valor de diferentes indicadores como el Índice H, y realiza análisis bibliométrico [en línea]. [Citado 02 Sep 2011]. Disponible en World Wide Web:

<http://www.harzing.com/pop.htm>

- • Pajek: software para visualizar y analizar redes. Bibexcel puede ser usado para generar las matrices que necesita Pajek [en línea]. [Citado 02 Sep 2011]. Disponible en World Wide Web:<http://pajek.imfm.si/doku.php>
- • R: lenguaje de programación usado para análisis estadísticos y construcción de gráficos [en línea]. [Citado 01 Sep 2011]. Disponible en World Wide Web: <http://www.r-project.org/>
- • SITKIS: software multipropósito. Es compatible con la exportación de redes [en línea]. [Citado 01 Sep 2011]. Disponible en World Wide Web: <http://users.tkk.fi/~hschildt/sitkis/index.html>
- • Utilitarios CISIS: permiten manipular las bases de datos CDS/ISIS a nivel de la línea de comandos y aplicando el lenguaje de formateo de CDS/ISIS [en línea]. [Citado 01 Sep 2011]. Disponible en World Wide Web: <http://bvsmodelo.bvsalud.org/php/level.php?lang=es&component=28&item=1>